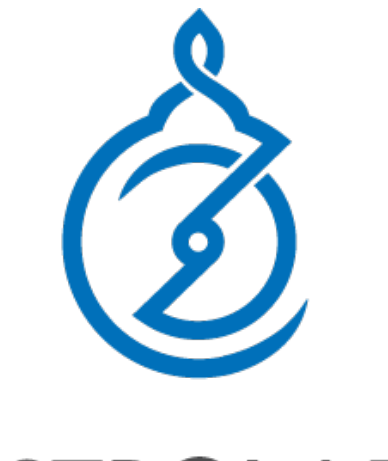

## **ASTROLABS**

*navigating entrepreneurship in the arab world*

**AstroLabs Academy Coding Bootcamp Introduction** 

#### **Your Instructors**

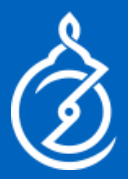

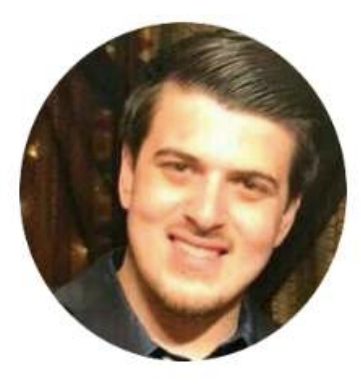

**Ahmad Abugosh** Director of Marketing & Learning Programs at AstroLabs

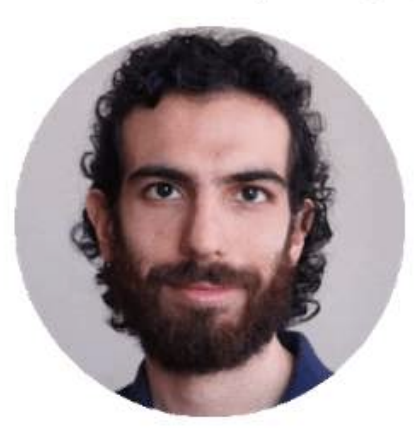

**Danial Entezari Technology Director at Huephase** 

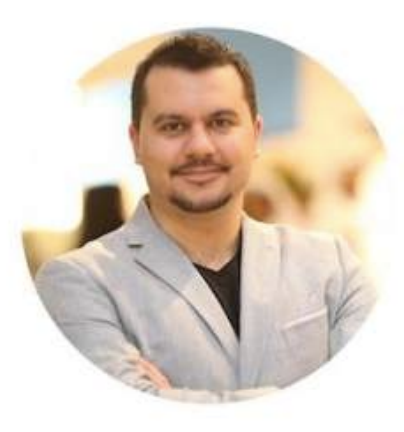

**Hussam Mohsineh** CEO at Sahem.ae

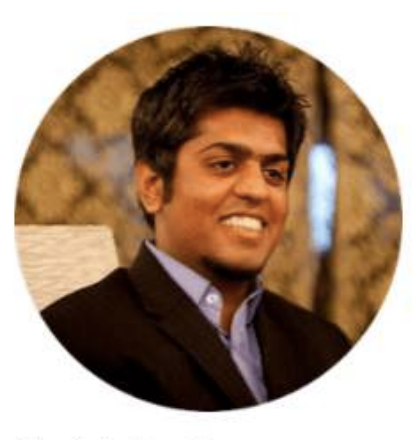

**Mustafa Hanif** Software Engineer at Dubizzle

## **To Get Maximum Benefit**

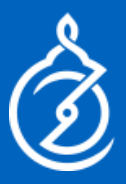

- $\triangleright$  Ask lots of questions!
- $\triangleright$  Work closely with your group and team
- $\triangleright$  Submit your assignments on time
- $\triangleright$  View the course material and on: **http://academy.astrolabs.com (**you'll be added after today's workshop)
- $\triangleright$  Join our Slack group to keep up to date even after the program, connect to the community and learn about career opportunities**: http://astrolabsacademy.slack.com**
- $\triangleright$  Build your portfolio and keep in touch for career opportunities
- **▶ Tweet / Instagram us @AstroLabsME**

#### **Agenda**

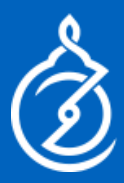

- Ø Saturdays are workshop days *10am-4pm*
- Ø Mondays are review and mentoring *6:30-9pm*
- Ø Wednesday is for coding *6:30-9pm*

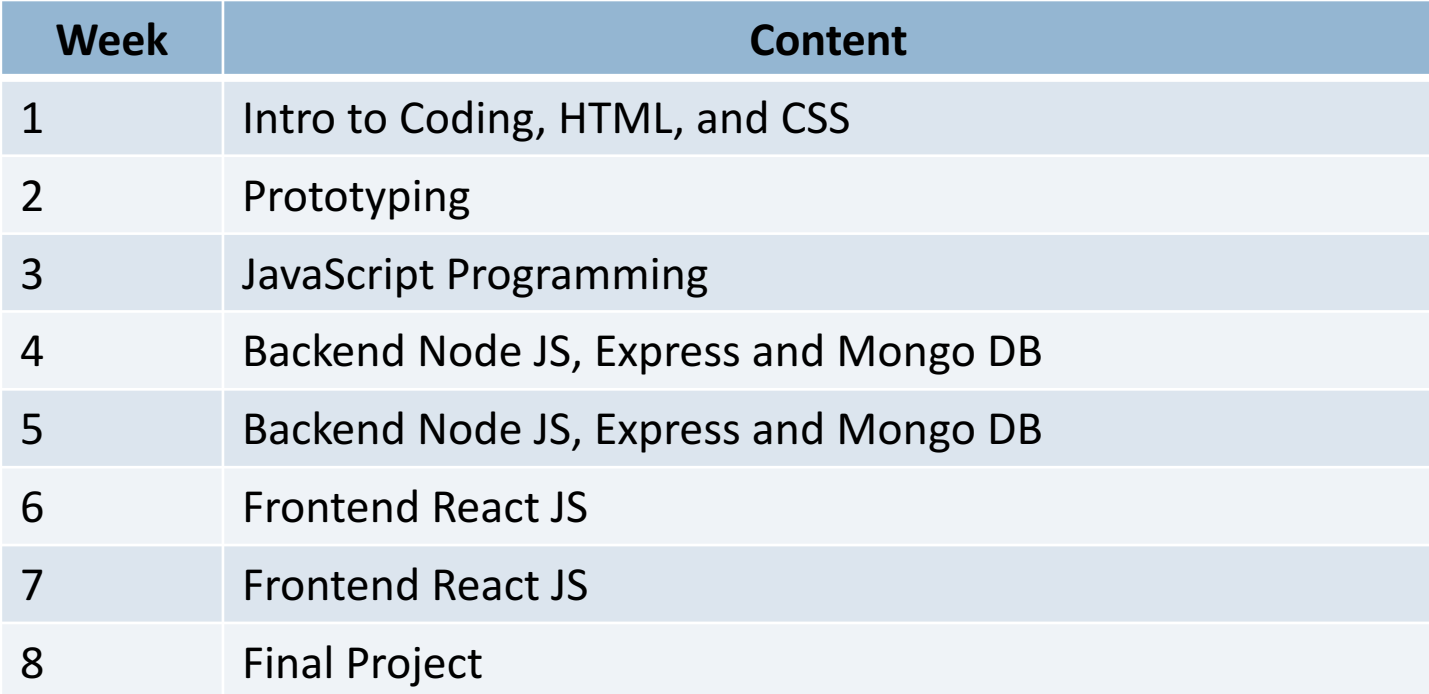

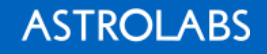

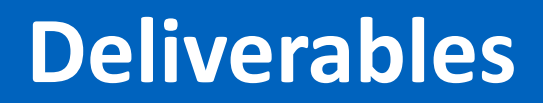

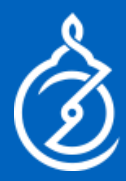

#### You must finish them to get your final diploma

*(some are individual some are group work)* 

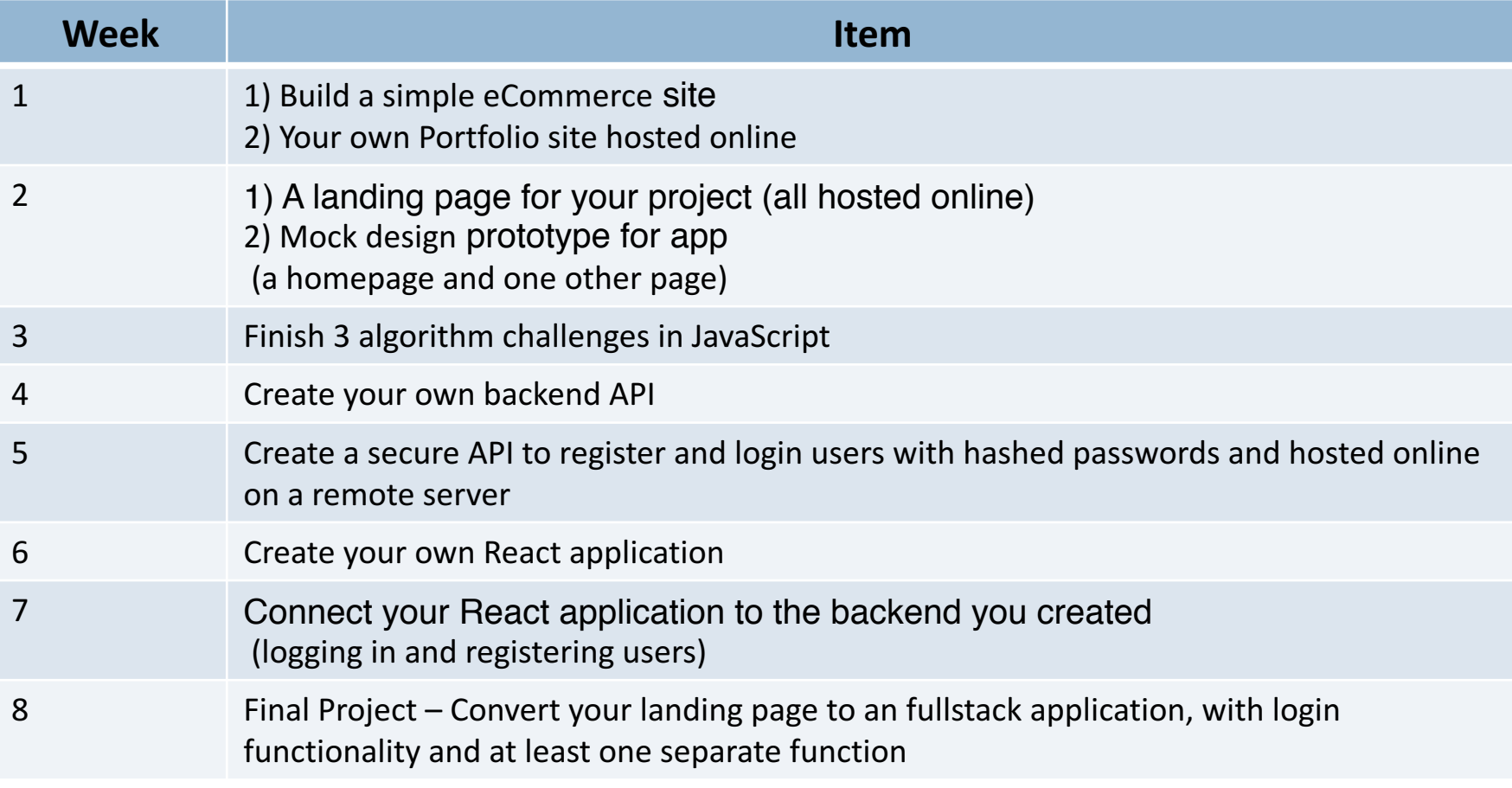

## **What you need**

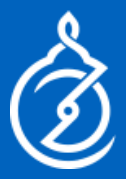

Your Laptop

 $\triangleright$  Windows: Basic windows machine will do. You need to install Git Bash: https://git-scm.com/downloads

**► Mac: Comes with a** *Terminal* just make sure it's activated

Both need to 1)Install a text editor: https://code.visualstudio.com/

2) Use either Chrome of Firefox as their browser

3) Download Node JS and Git

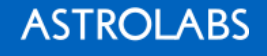

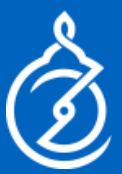

 $\blacktriangleright$  Learning to code can take a very long time!  $(the 10,000 hour rule)$ 

 $\triangleright$  This program will teach you the basics, show you the paths, and give you the important must haves (the 80/20 rule)!

 $\triangleright$  This class is a crash course, how much you get out of it depends on your effort afterwards!

# **Main Coding Languages in the Industry**

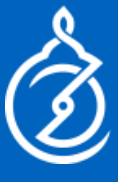

8

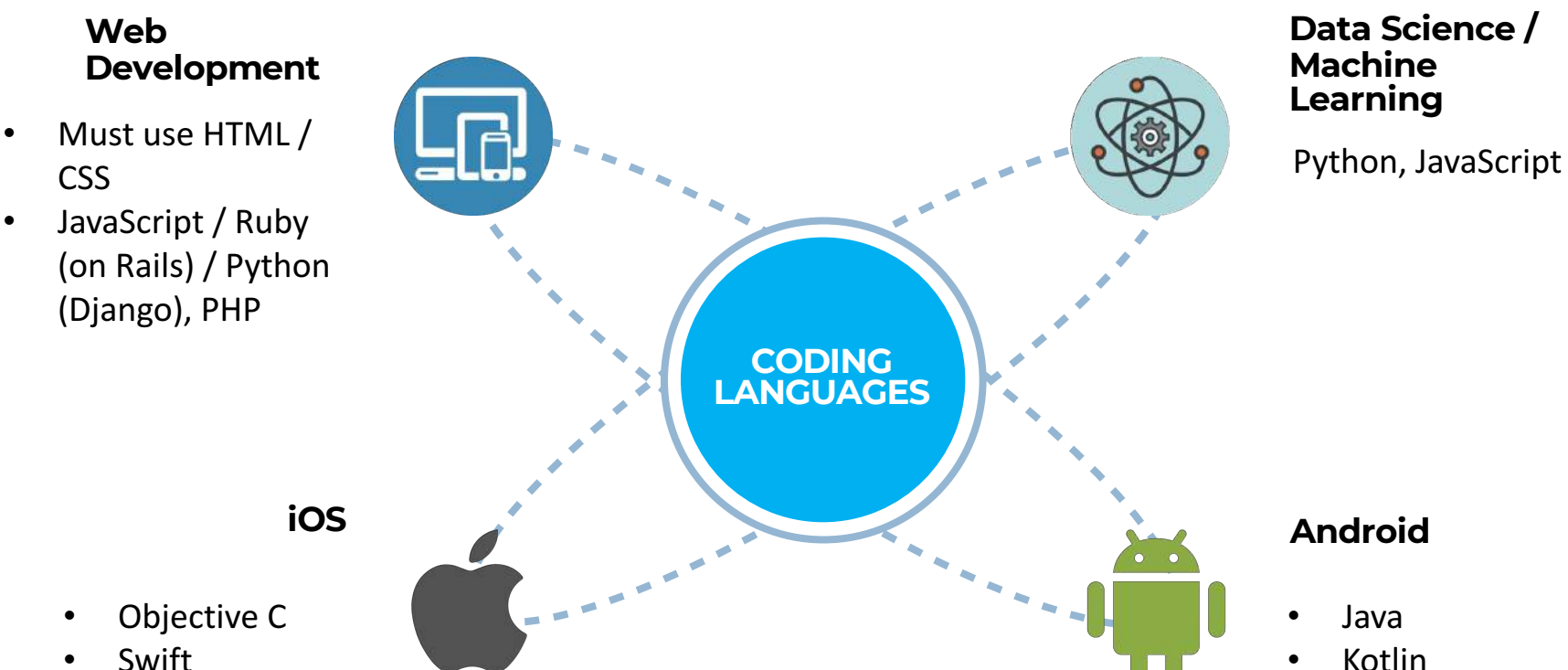

**JavaScript** 

**CSS** 

**JavaScript** 

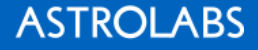

#### **Focus on Web Development**

- $\triangleright$  Is the easiest to get started with! (can be coded in a text editor and run in the browser)
- $\triangleright$  Gives you immediate feedback and is fun to see results quickly!
- $\triangleright$  Is the most used and in-demand job / market skill (everyone needs a website)
- $\triangleright$  Even if you want to built an mobile app (or something else) later having a core competency of web development will help (shared backend across web and mobile, and developing basic programming skills)

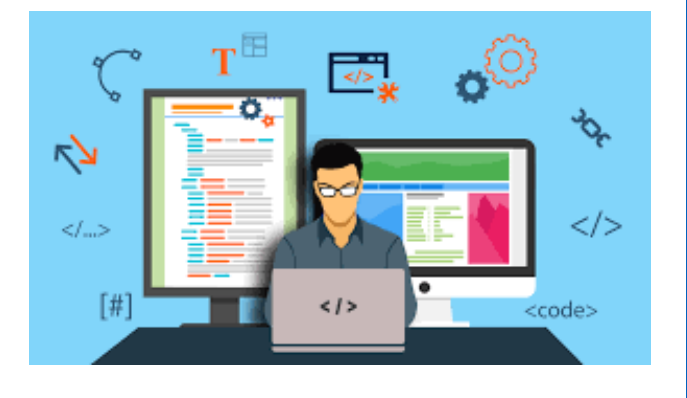

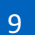

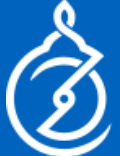

## Web Development Is A Huge Field!

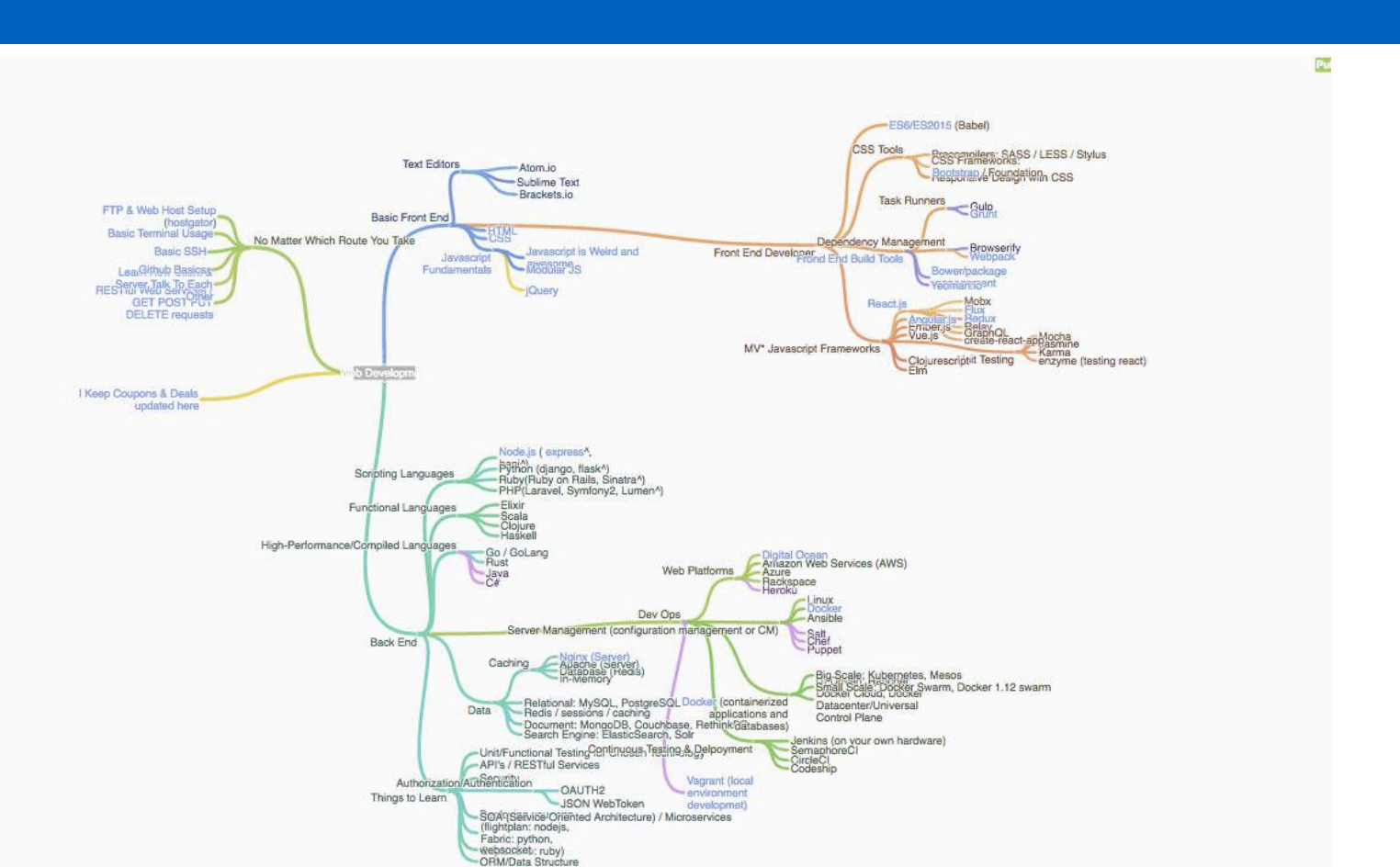

See full diagram at: https://coggle.it/diagram/Vz9LvW8byvN0I38x

**ASTROLABS** 

*- Proprietary and Confidential* - 10

## **The Components**

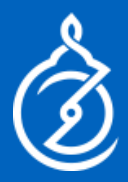

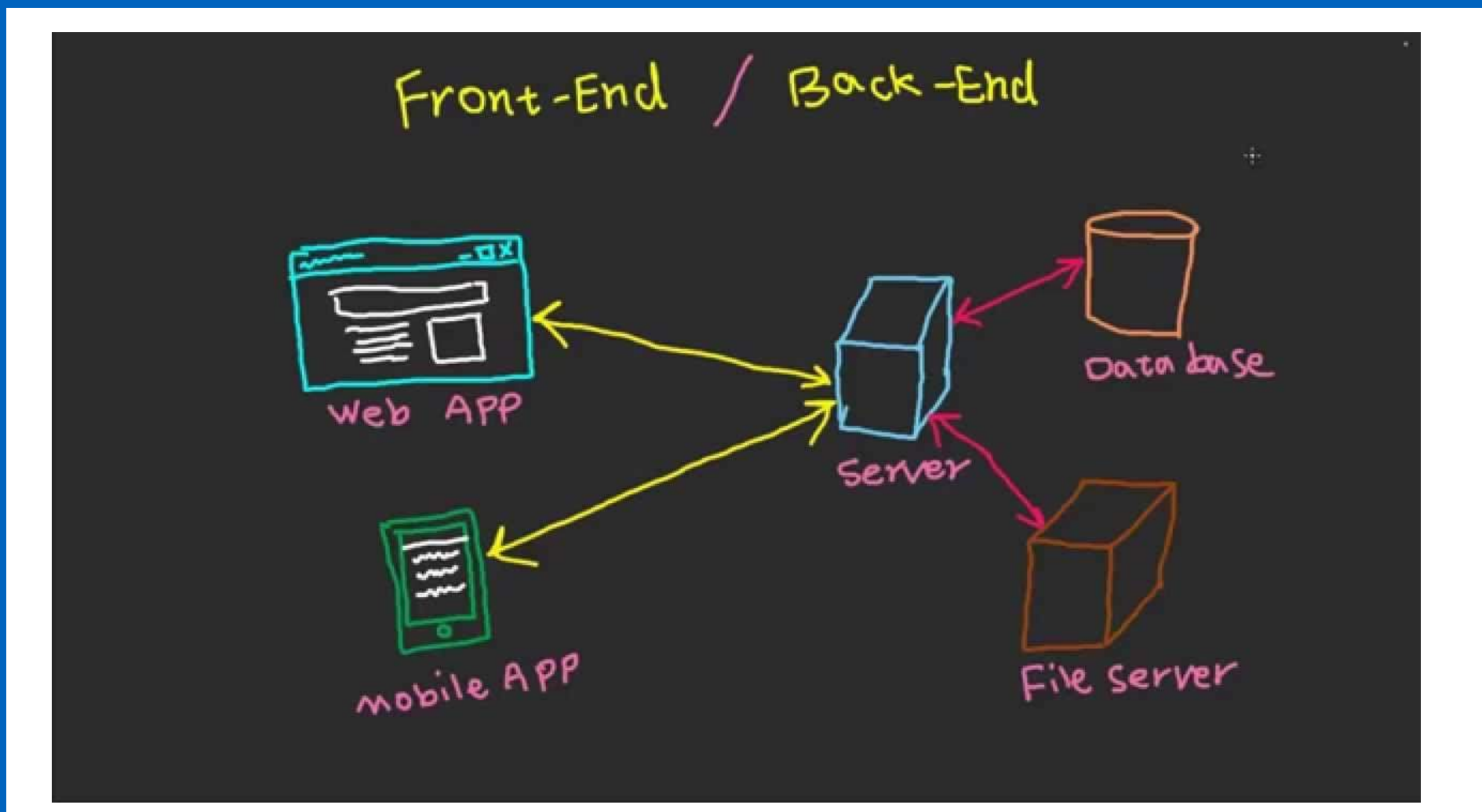

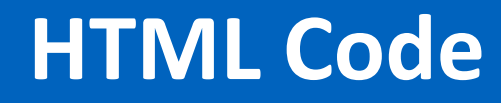

**<html> <head> <title>**This is a title**</title> </head> <body> <p>**Hello world!**</p> </body> </html>**

#### **Ext Markup Language**

#### $\triangleright$  This is where the content lives

#### > Let's try it ourselves!

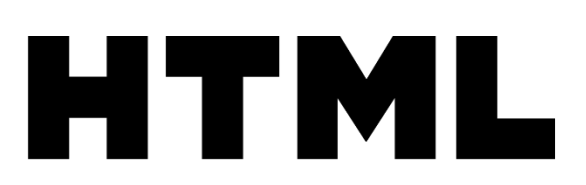

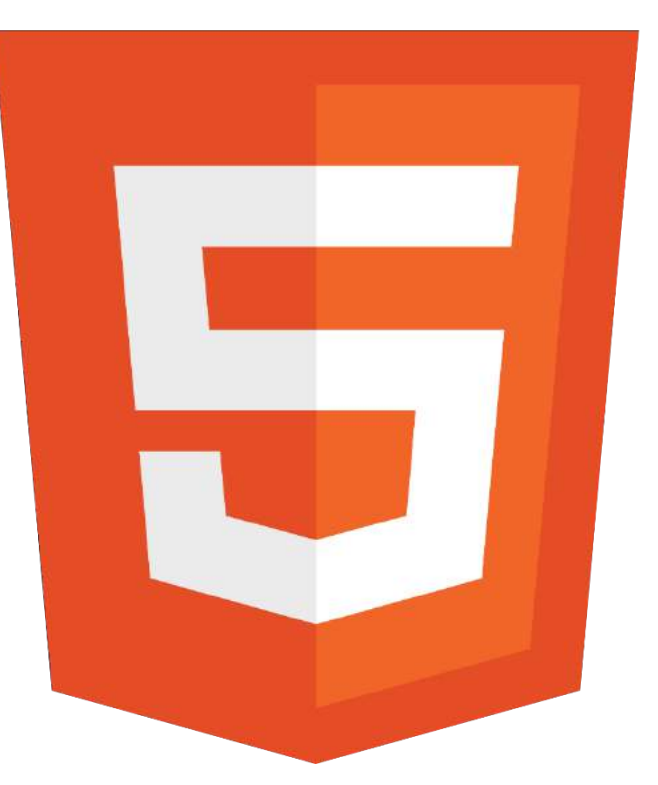

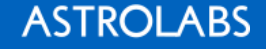

## **Basics of HTML**

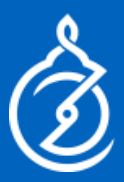

#### $\blacktriangleright$  <tags> you should know

- $\blacksquare$  <html> tells the browser this is an html file
- <head> the header (connects to libraries)
- $\blacksquare$  <title> the title in the browser tab
- <body> your site lives here
- $\blacksquare$  <a href> links
- <img src=> images

#### $\blacktriangleright$  Let's build a simple site, with an image and a link

**CSS**

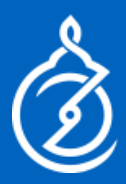

#### $\triangleright$  This is what makes your site look nice

- $\triangleright$  "Templafies" your site
- $\triangleright$  Uses id's and classes
- $\blacktriangleright$  Let's try this!

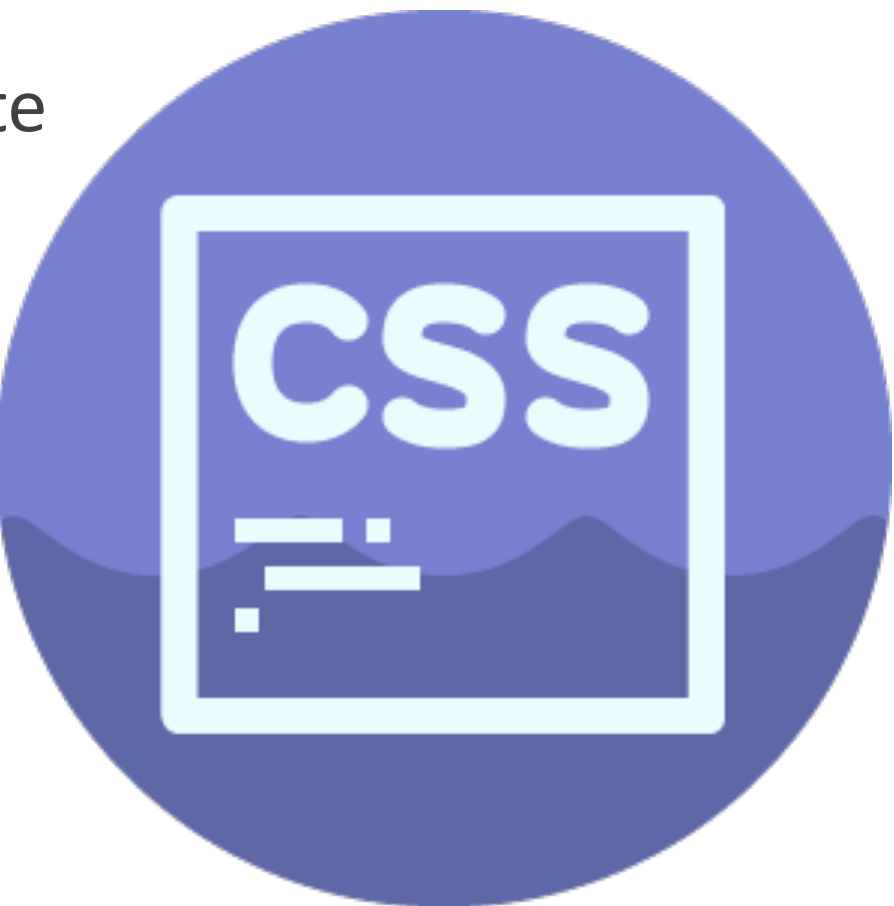

#### **Basics Of CSS**

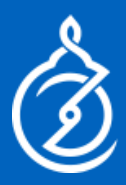

#### Anatomy of a CSS Rule

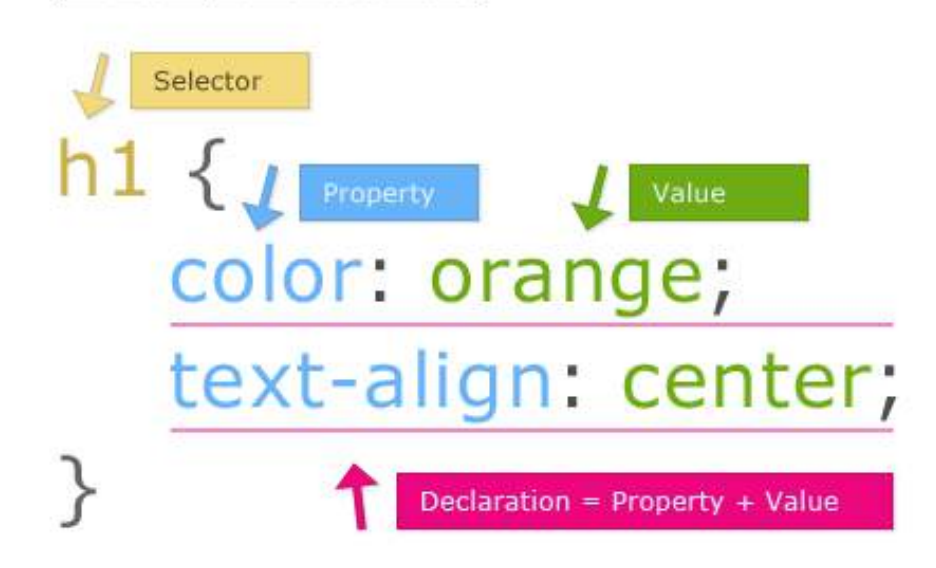

# $\blacktriangleright$  Elements (tags h1, p etc.)  $\triangleright$  Classes (identified with .)  $\triangleright$  ID's (identified with #)

## Web Development vs Web Design

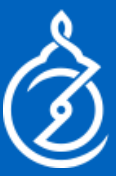

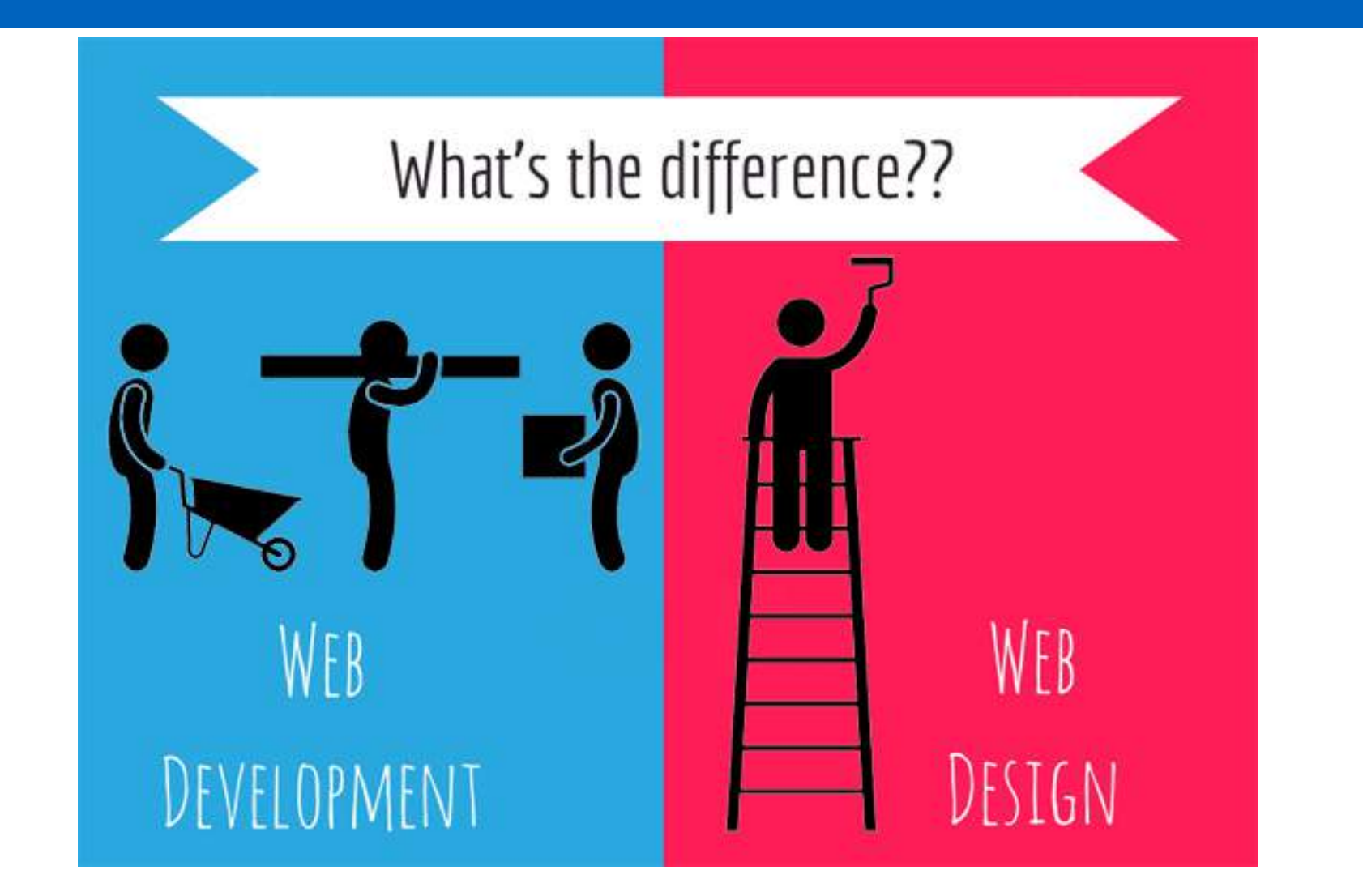

**ASTROLABS** 

#### **JavaScript**

 $\triangleright$  This is the programming language of the web

 $\blacktriangleright$  How your site interacts with your database and the world!

 $\blacktriangleright$  Can be used for "everything"!

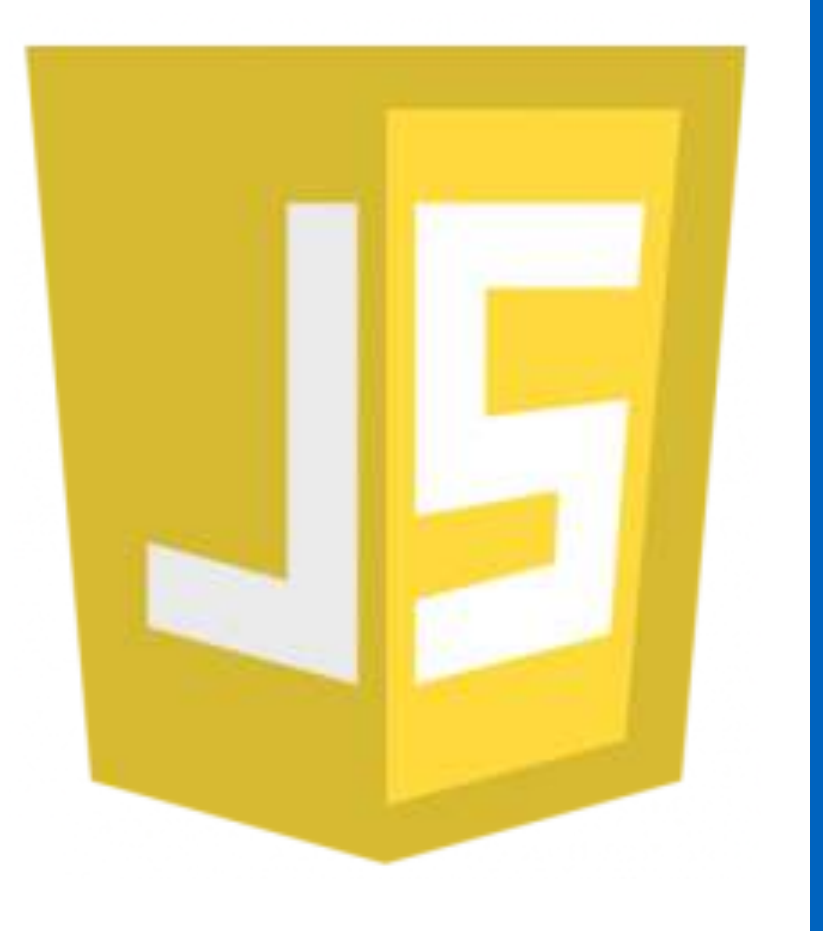

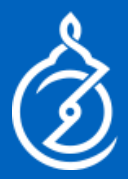

## **Web Design Principles**

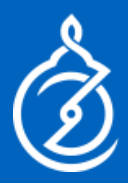

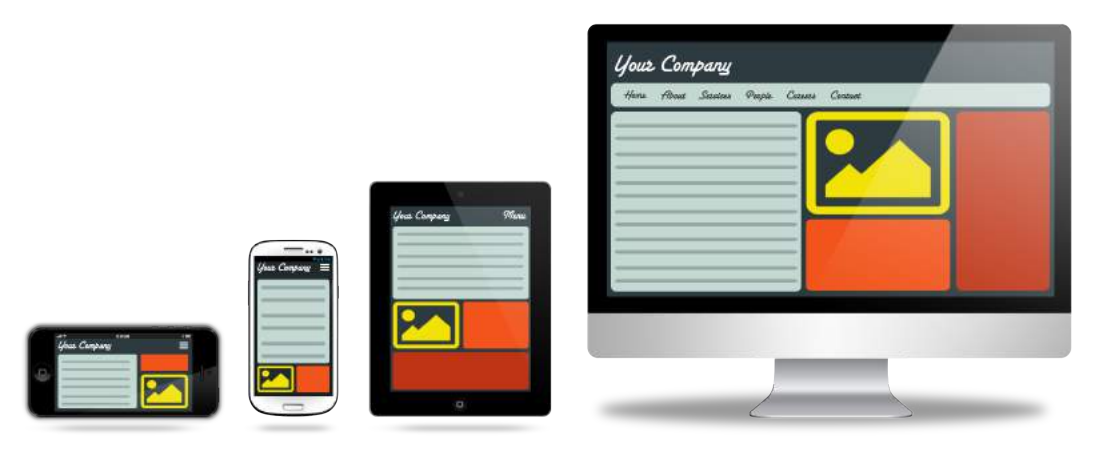

- $\triangleright$  UI User Interface (how it looks)
- $\triangleright$  UX User Experience (thinking of how users use it)
- $\triangleright$  Responsive Design
- $\triangleright$  Mobile First
- $\triangleright$  Check out: https://design.google/ and http://bradfrost.com/blog/post/atomic-web-design/
- $\triangleright$  Use a library like Bootstrap, Material UI etc.
- $\triangleright$  Use a CMS theme

#### **Front End Versus Backend**

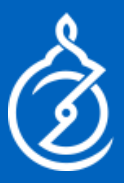

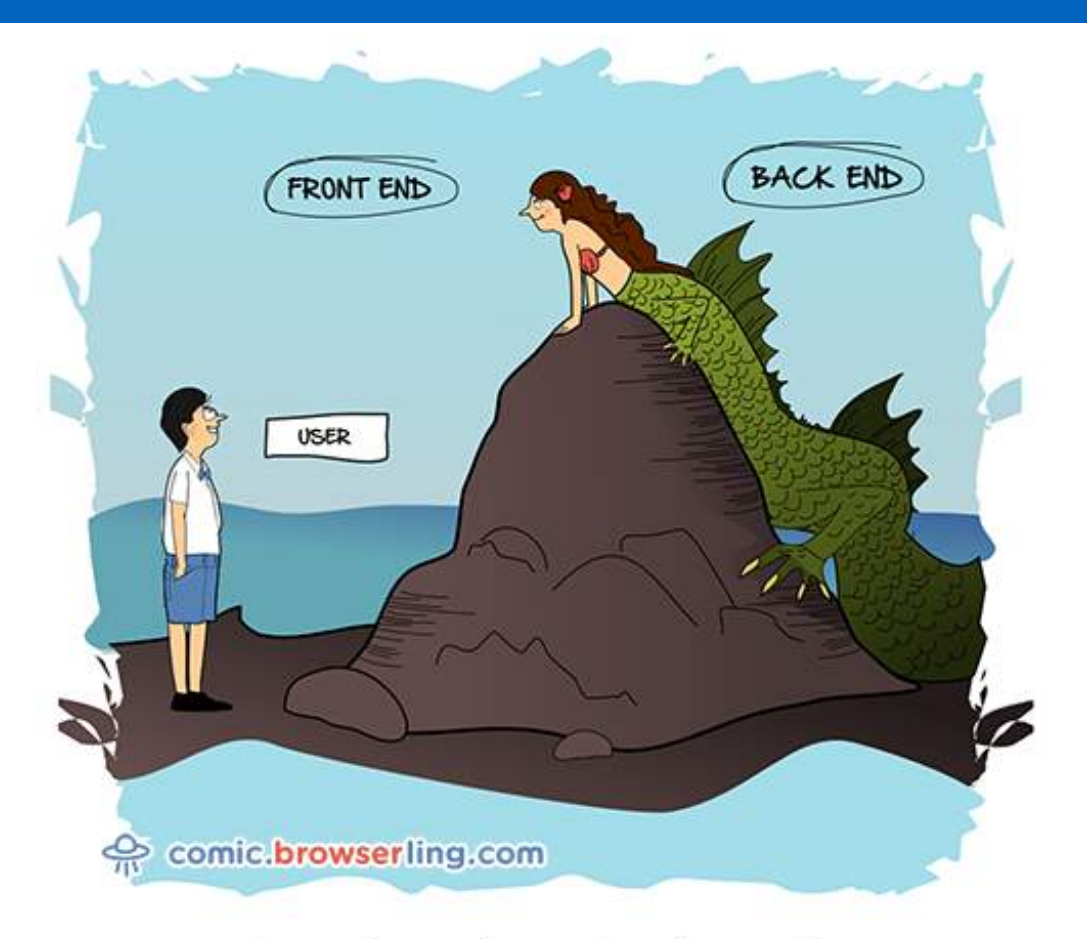

#### Front end vs. Back end.

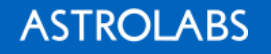

#### **ASTROLABS**

### **Front End**

- $\triangleright$  Why do we need it if we have HTML / CSS?
- $\blacktriangleright$  Allows you to:
	- Have login features
	- **Interactivity**
	- Change page without reloading
	- Send data to database
	- **Have "state management"**

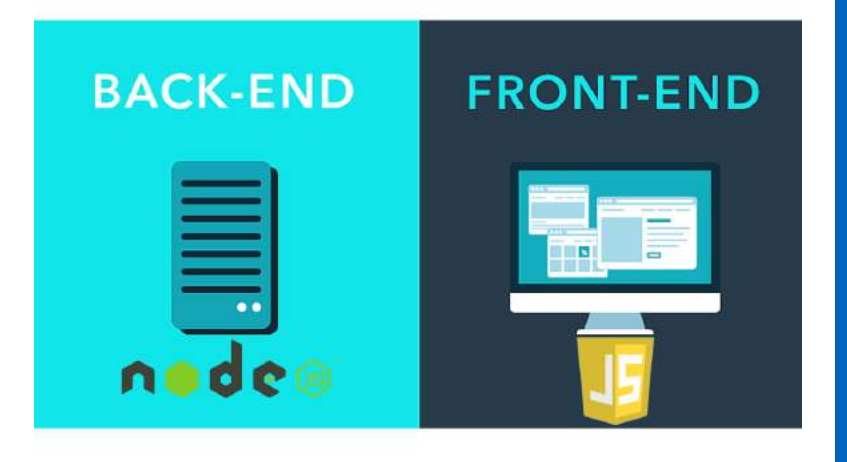

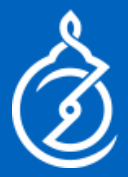

#### **Front End Frameworks**

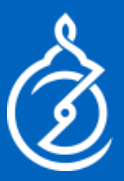

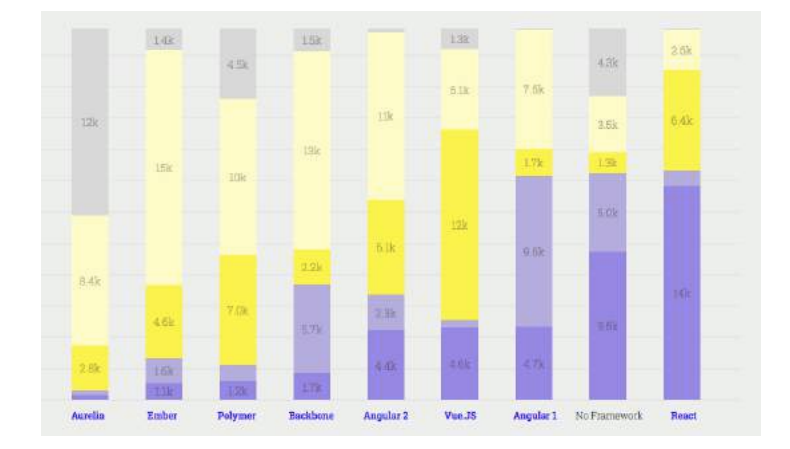

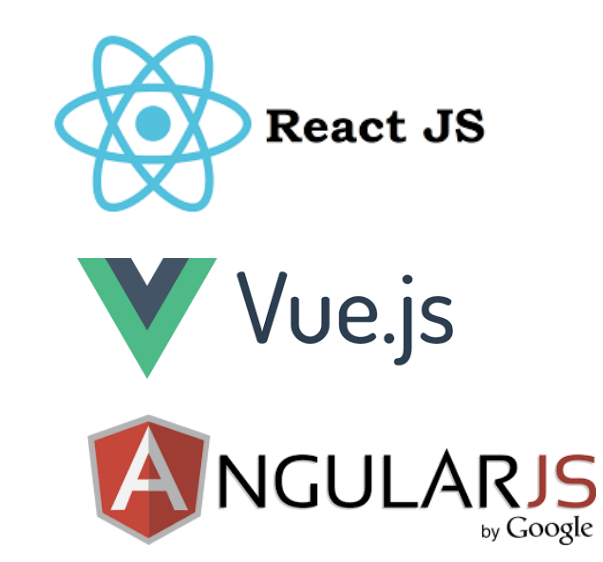

#### $\blacktriangleright$  Learn about their popularity at: https://stateofjs.com/2017/introduction/

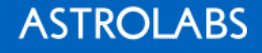

## **Server Side Web Applications**

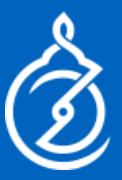

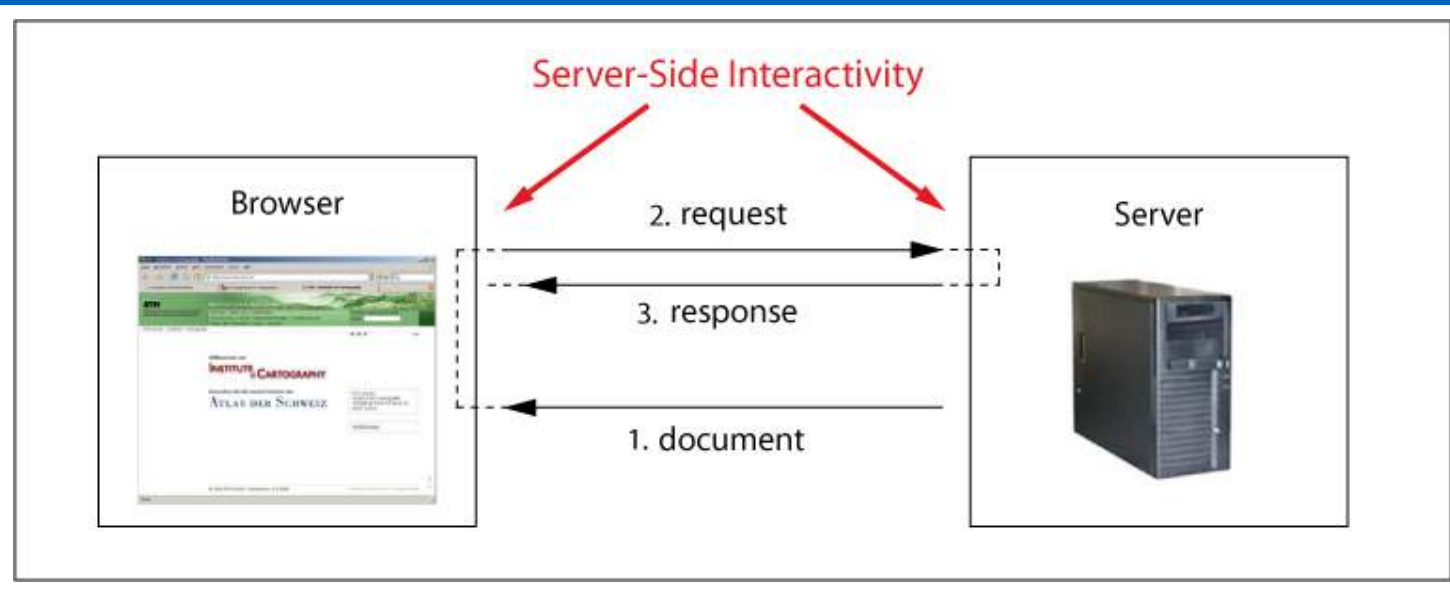

 $\blacktriangleright$  JavaScript (NodeJS with Express)

**≻PHP (LAMP, WordPress)** 

 $\triangleright$  Django- Python

**Example 2 Ruby On Rails - Ruby** 

**API's**

#### *- Proprietary and Confidential -* 23

- $\triangleright$  Application Program Interface
- $\triangleright$  A way to connect with servers
- $\triangleright$  They give you data not for a website
- $\triangleright$  Usually in JSON form (JavaScript Object Notation)
- $\triangleright$  See examples at: https://openclassrooms.com/c<br>ourses/build-your-webprojects-with-rest-<br>apis/examples-of-rest-apis

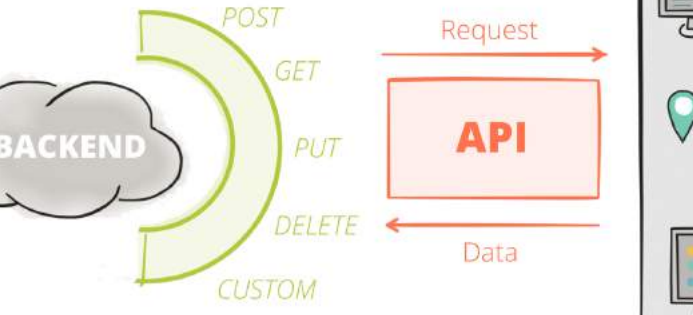

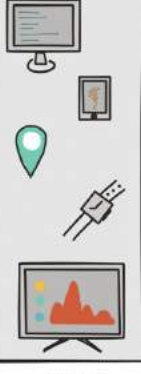

**APP** 

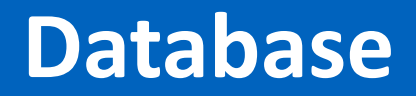

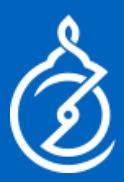

#### $\triangleright$  Where your data is stored

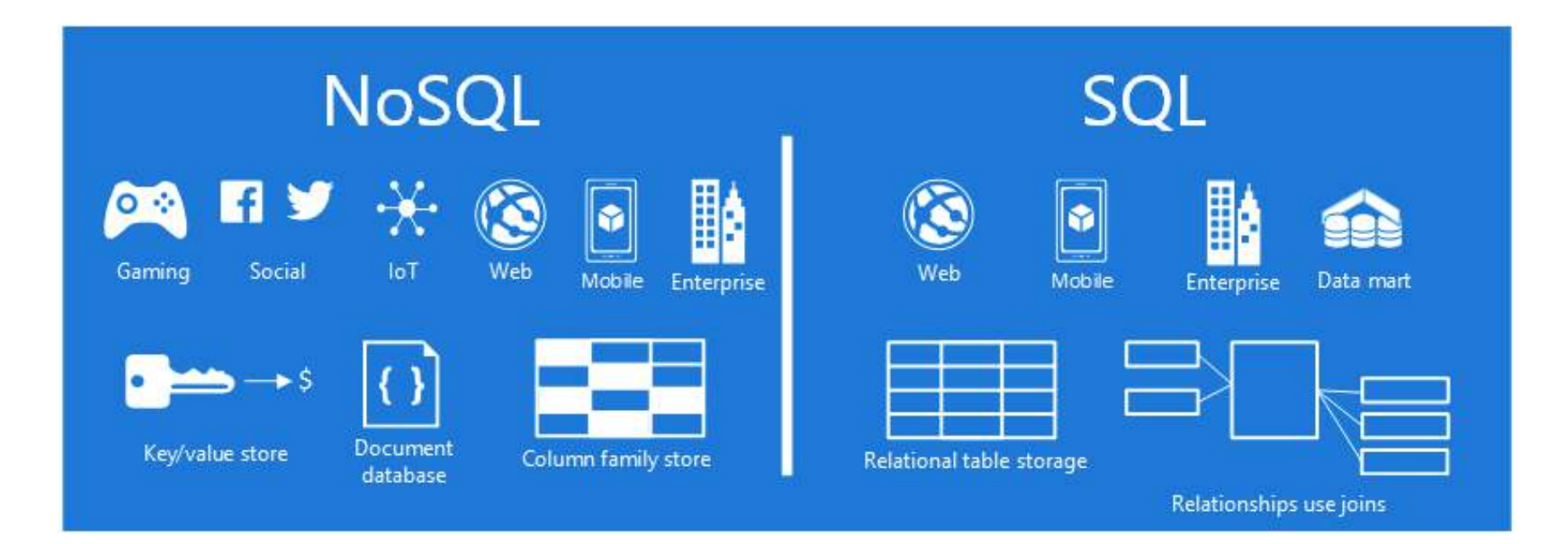

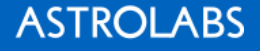

## **Basics of SQL**

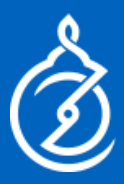

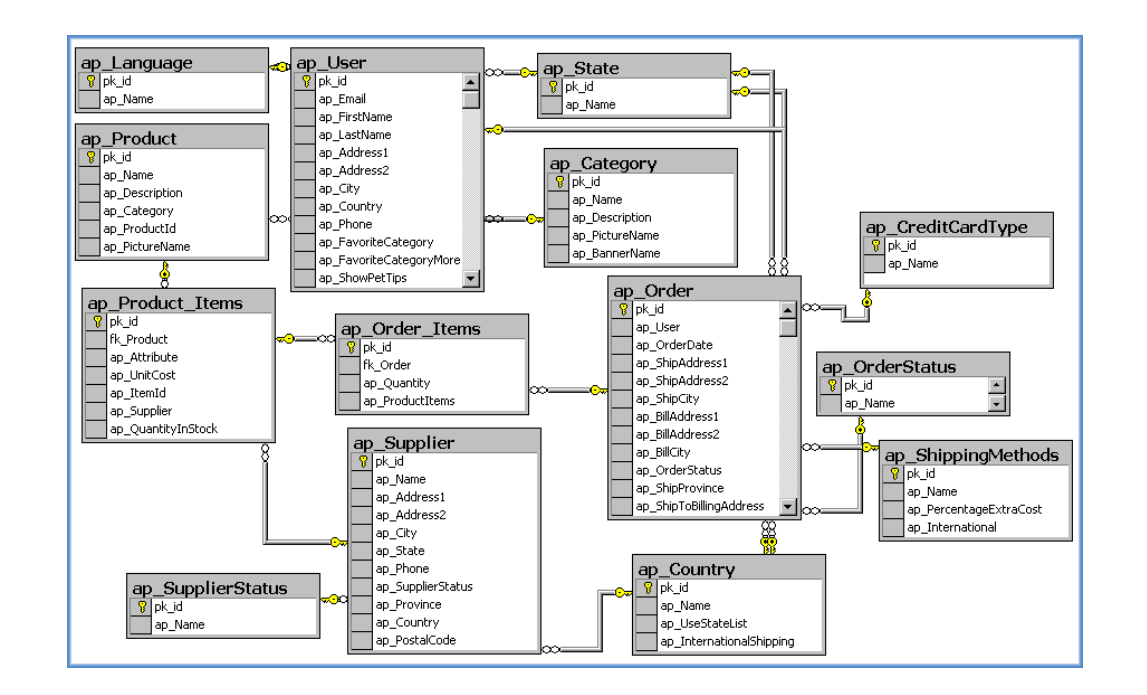

 $\triangleright$  Databases use the SQL language ADD, DROP, SELECT  $\triangleright$  Tables within databases  $\blacktriangleright$  User data, CMS data is all stored here

#### **ASTROLABS**

# ØMongoDB

**NOSQL**

#### ØUses JavaScript 'Objects'

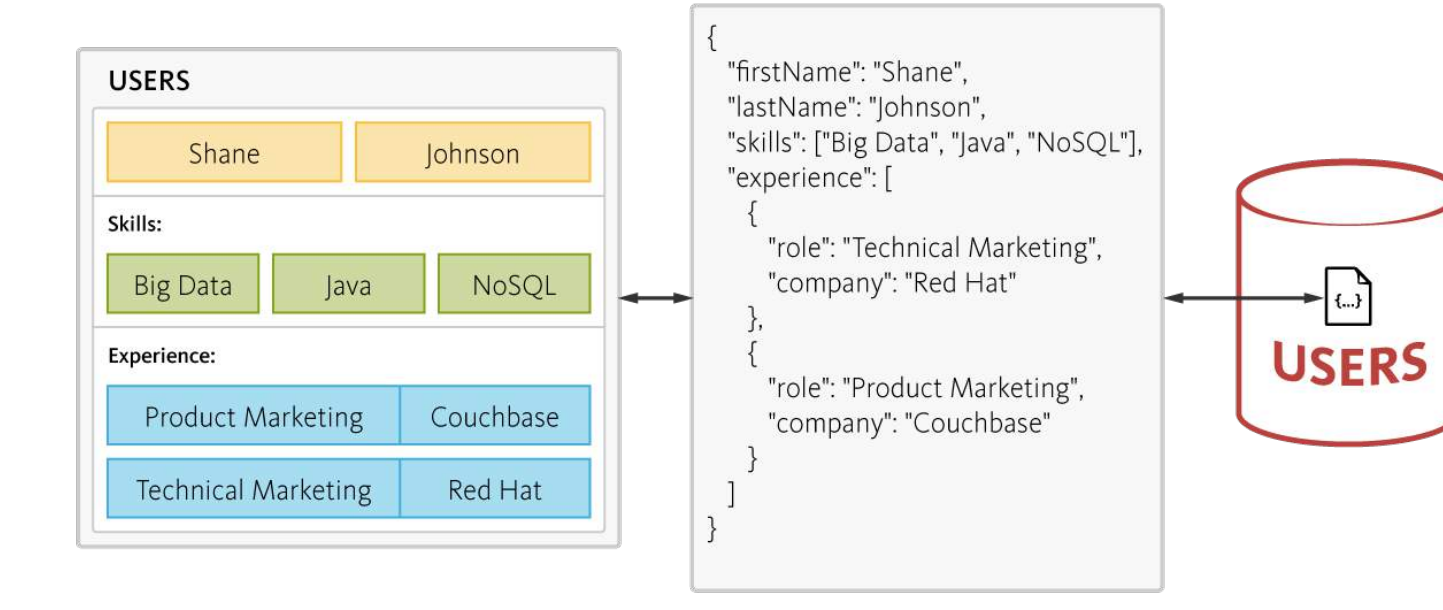

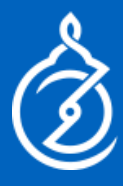

### This is how hard it is to build a site on your **own**

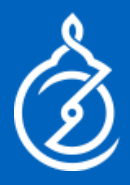

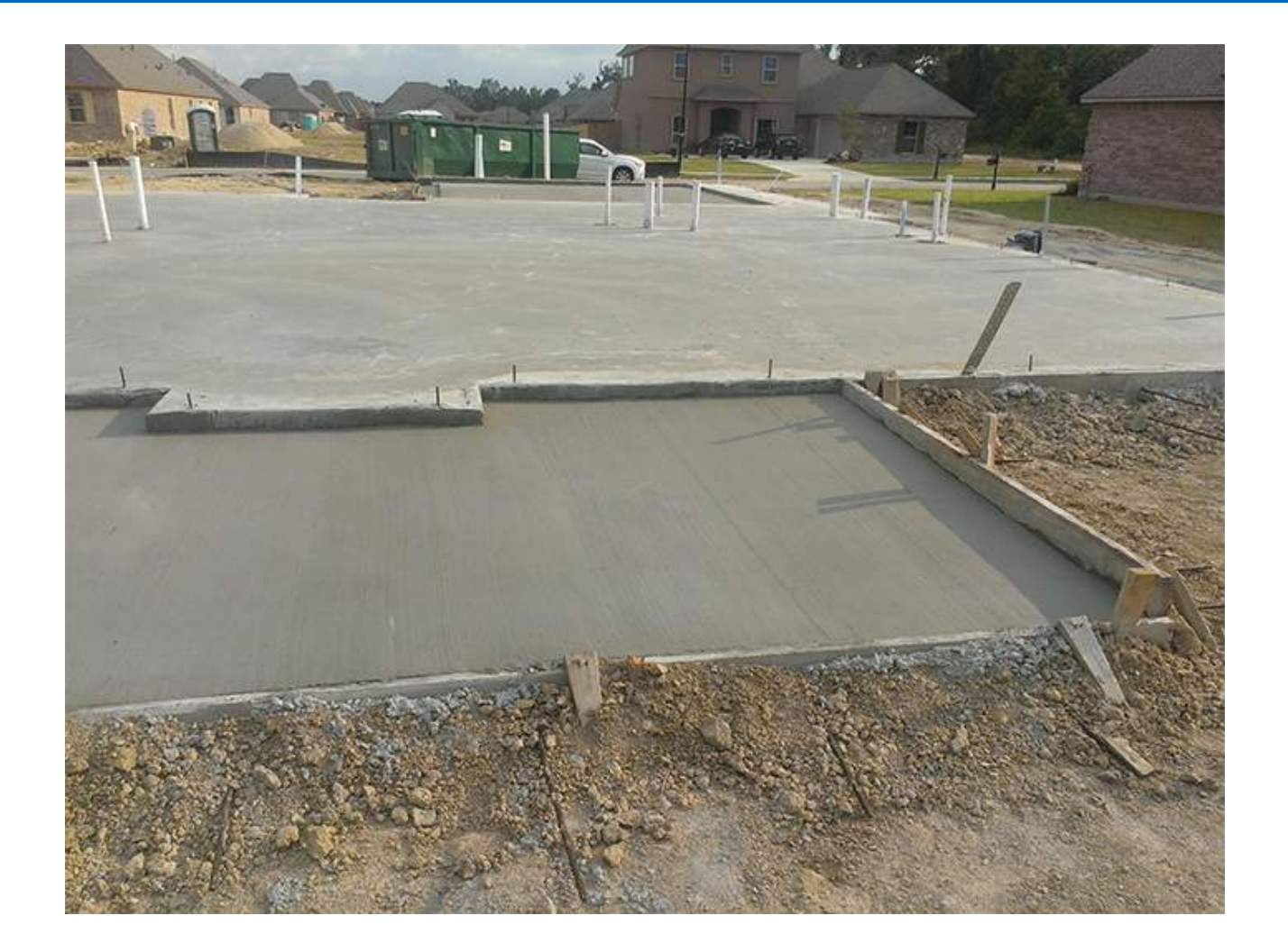

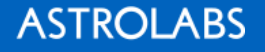

## This is building a site with a CMS

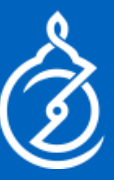

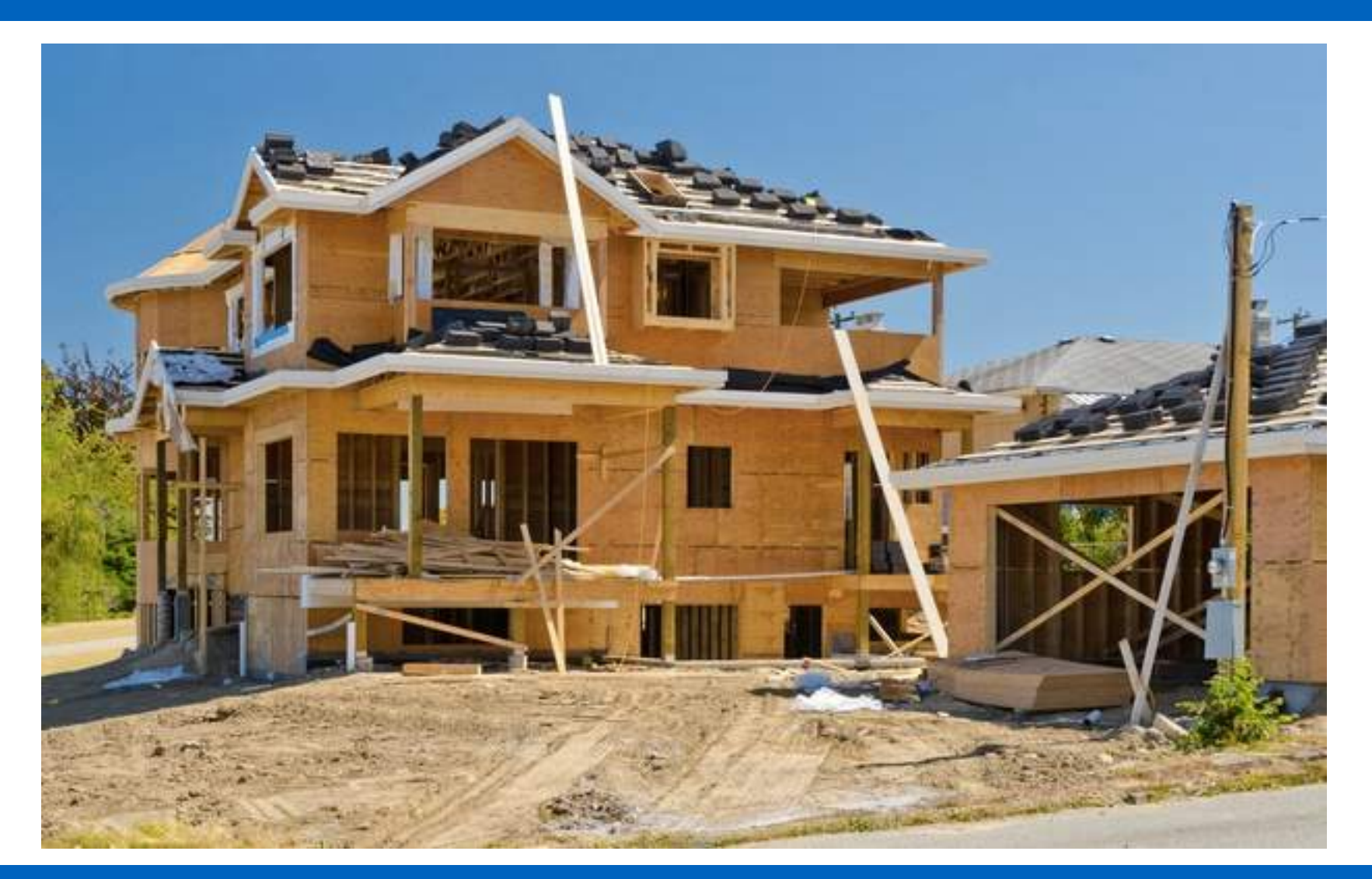

## **CMS – Content Management System**

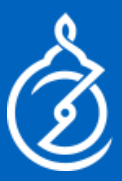

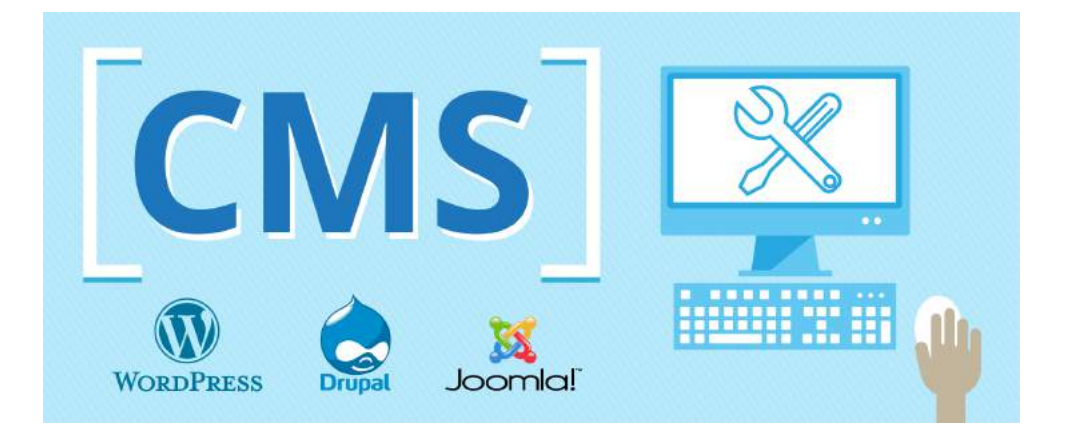

- $\triangleright$  Allows non-coders to easily make changes
- $\triangleright$  Adds another layer onto your site to customize easily
- $\triangleright$  Easily integrates the Web Development and Web Design of your site
- $\triangleright$  Allows multiple user permissions

## **4 Learning Paths**

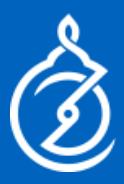

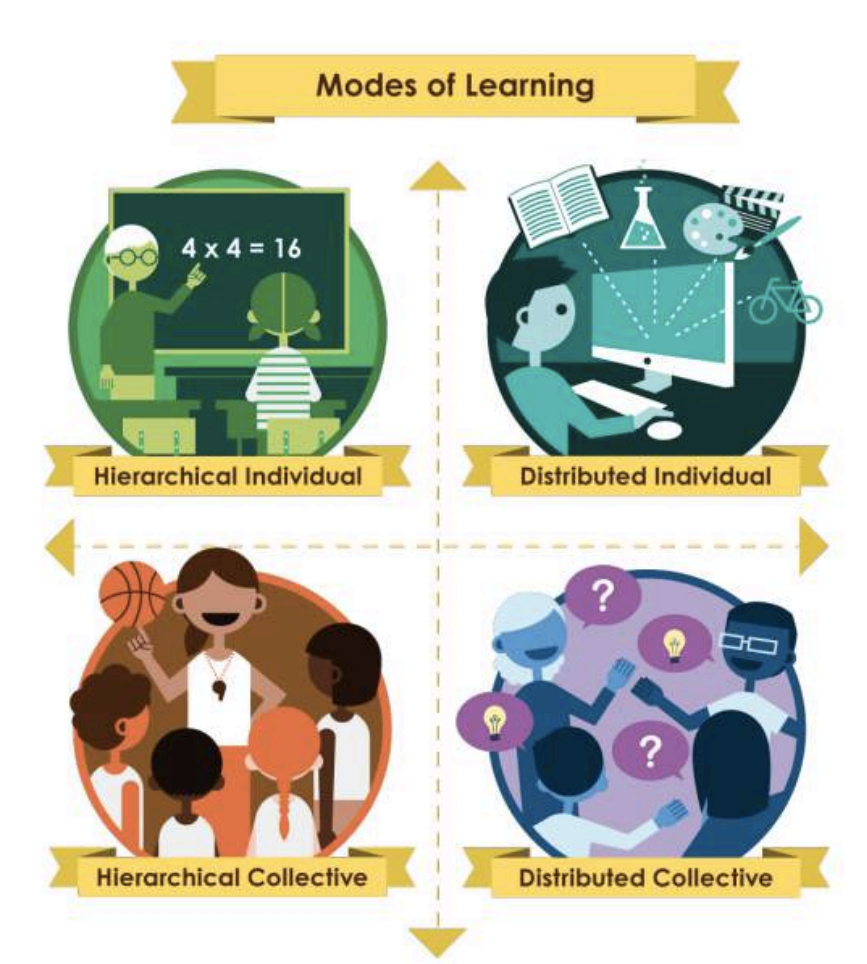

Harvard: Leaders of *Learning on edX*

## **For Coding**

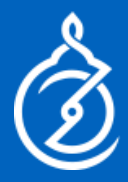

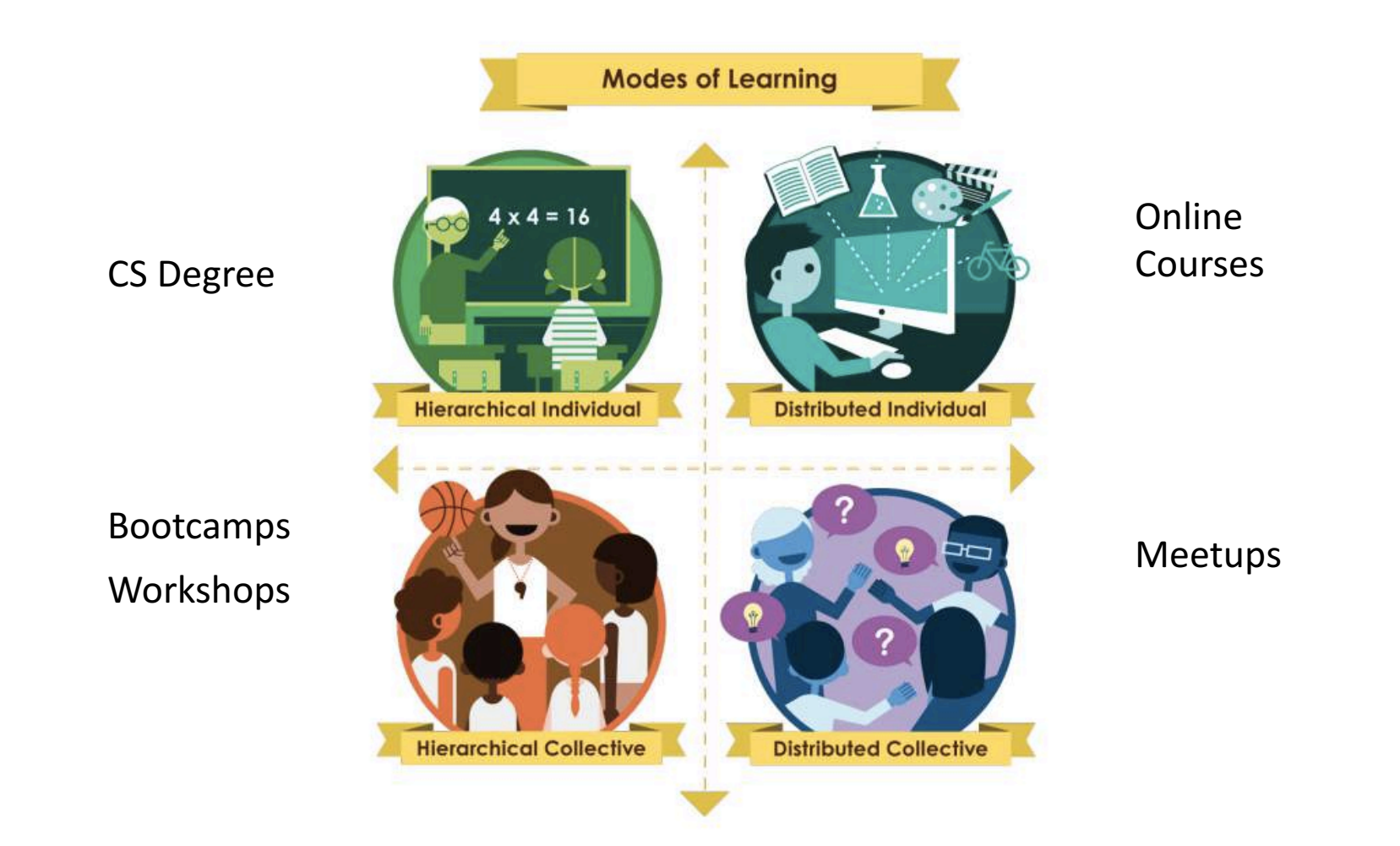

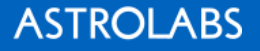

## **What About in the region?**

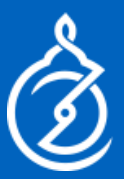

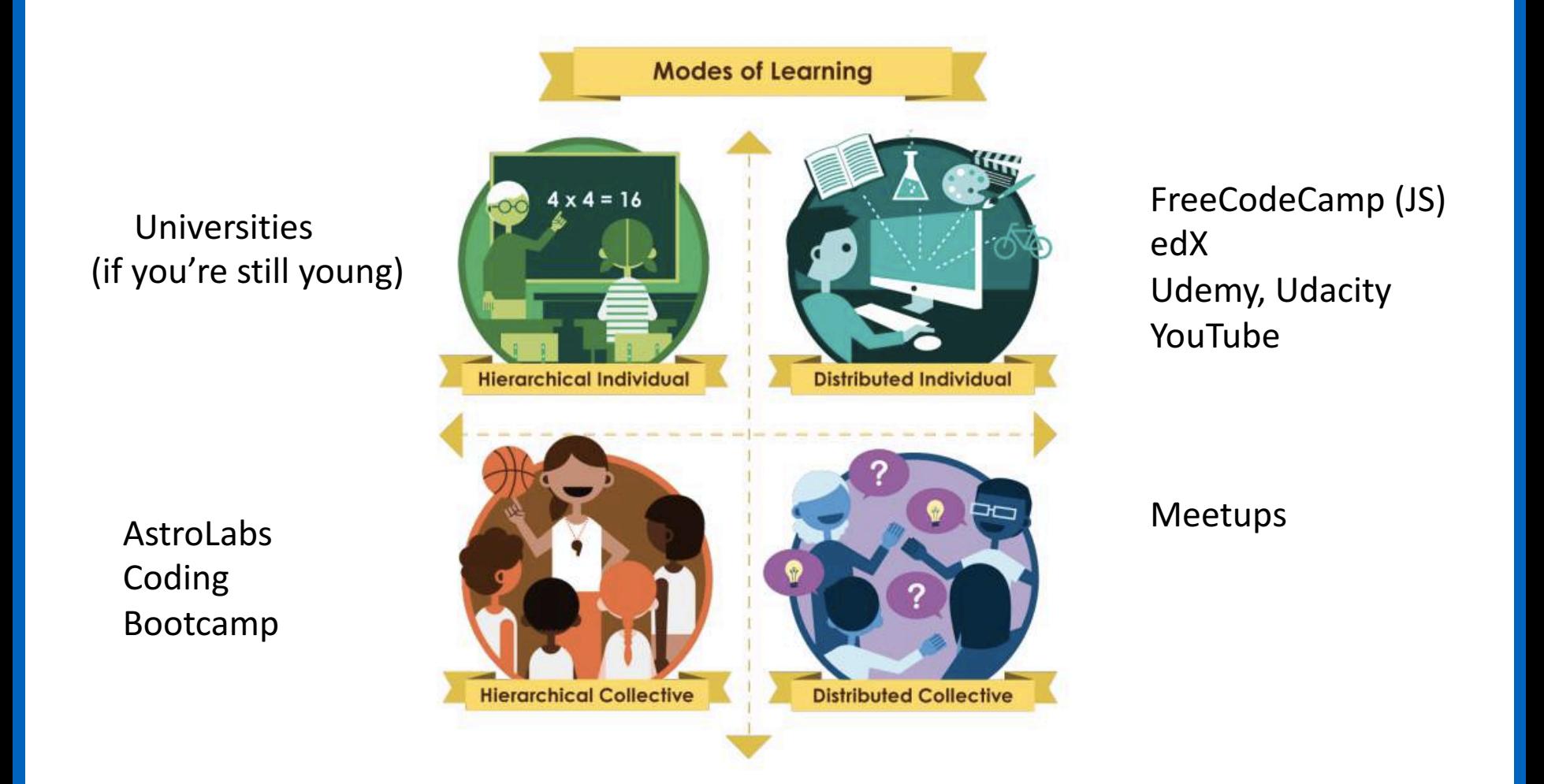

### **Tips to be a better coder**

## $\geq$  1) Code every day

- $\geq$  2) Hang out with people who code!
- $\geq$ 3) Have a bigger goal (building your dream project or getting a

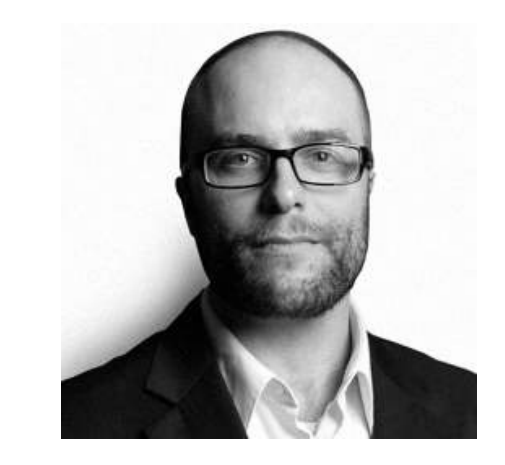

Quincy Larson -FreeCodeCamp

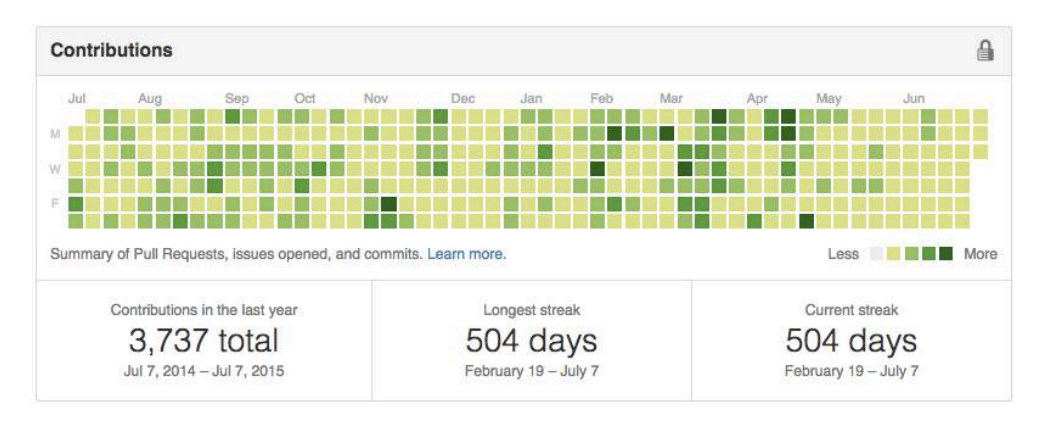

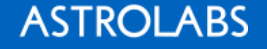

job)

#### **ASTROLABS**

2. JS is full stack, now with Progressive Web Apps (Google), Hybrid Apps (React Native – Facebook and Ionic / Cordova), Desktop apps (Electron) and even Blockchain / VR.

in JavaScript, will eventually be written in JavaScript." Jeff Atwood

JavaScript because 1. "Any application that can be written

**What To Choose?** 

 $\triangleright$  We recommend to focus on

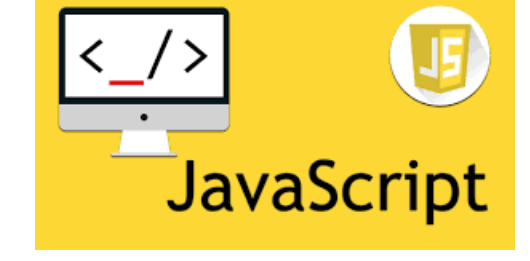

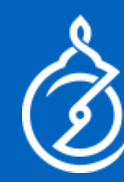

## **The Power of JavaScript**

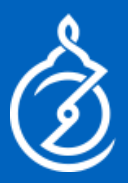

#### $\triangleright$  Web Apps

- $\triangleright$  Hybrid Apps (Build in JS & HTML, then transformed into iOS / Android). Can be done using *React Native* (gives you more control over the code), or through Hybrid App builders (like lonic)
- $\triangleright$  Progressive Web Apps (take websites and give them 'mobile app' functionality):
	- Push notifications
	- Offline storage
	- **App icons on homescreen**

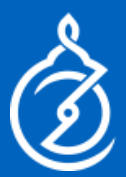

Øhttps://FreeCodeCamp.org https://javascript30.com/

Ø**Podcasts**: AstroLabs, CodeNewbie, FreeCodeCamp Podcast, Syntax, Front End Happy Hour, Software Engineering Daily, Build Your Saas, Startups For The Rest Of Us, Tropical MBA

 $\triangleright$  #100DayOfCode (follow the hashtag on twitter).